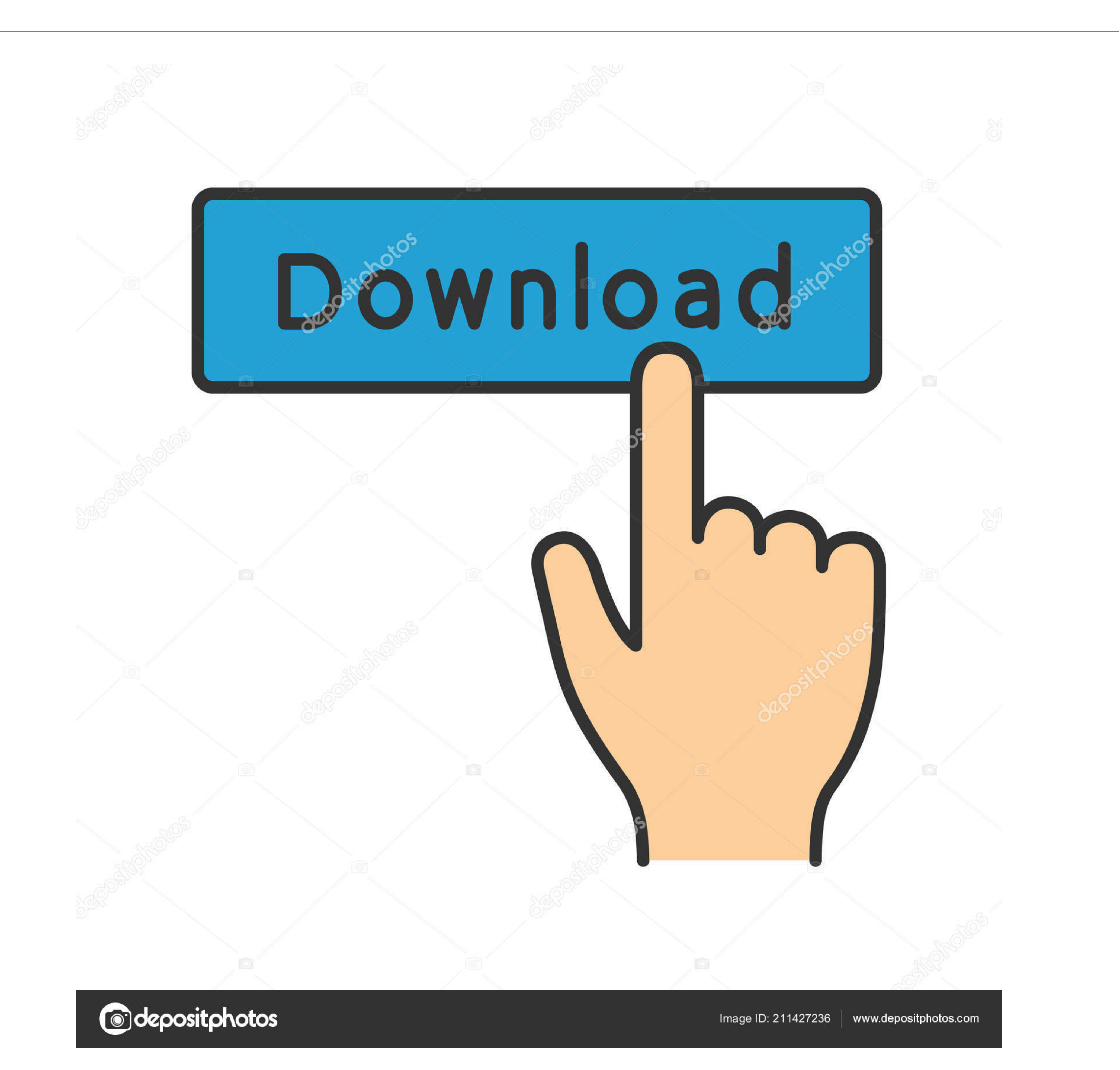

[Android Boot Animation 1080p Or 1080i](https://tlniurl.com/1w0hip)

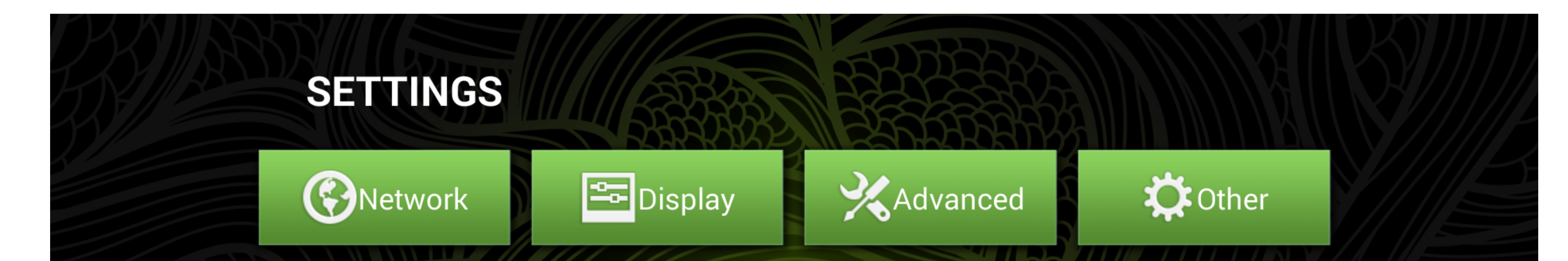

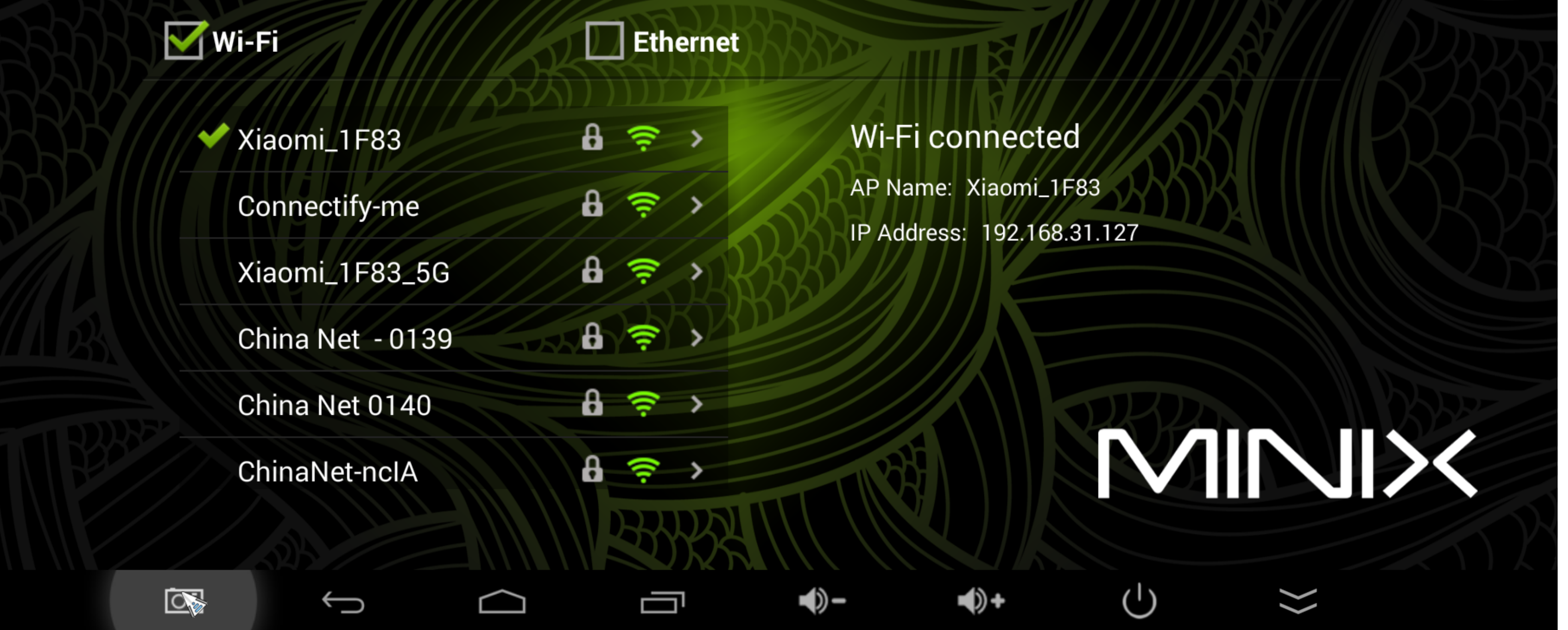

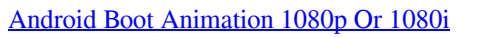

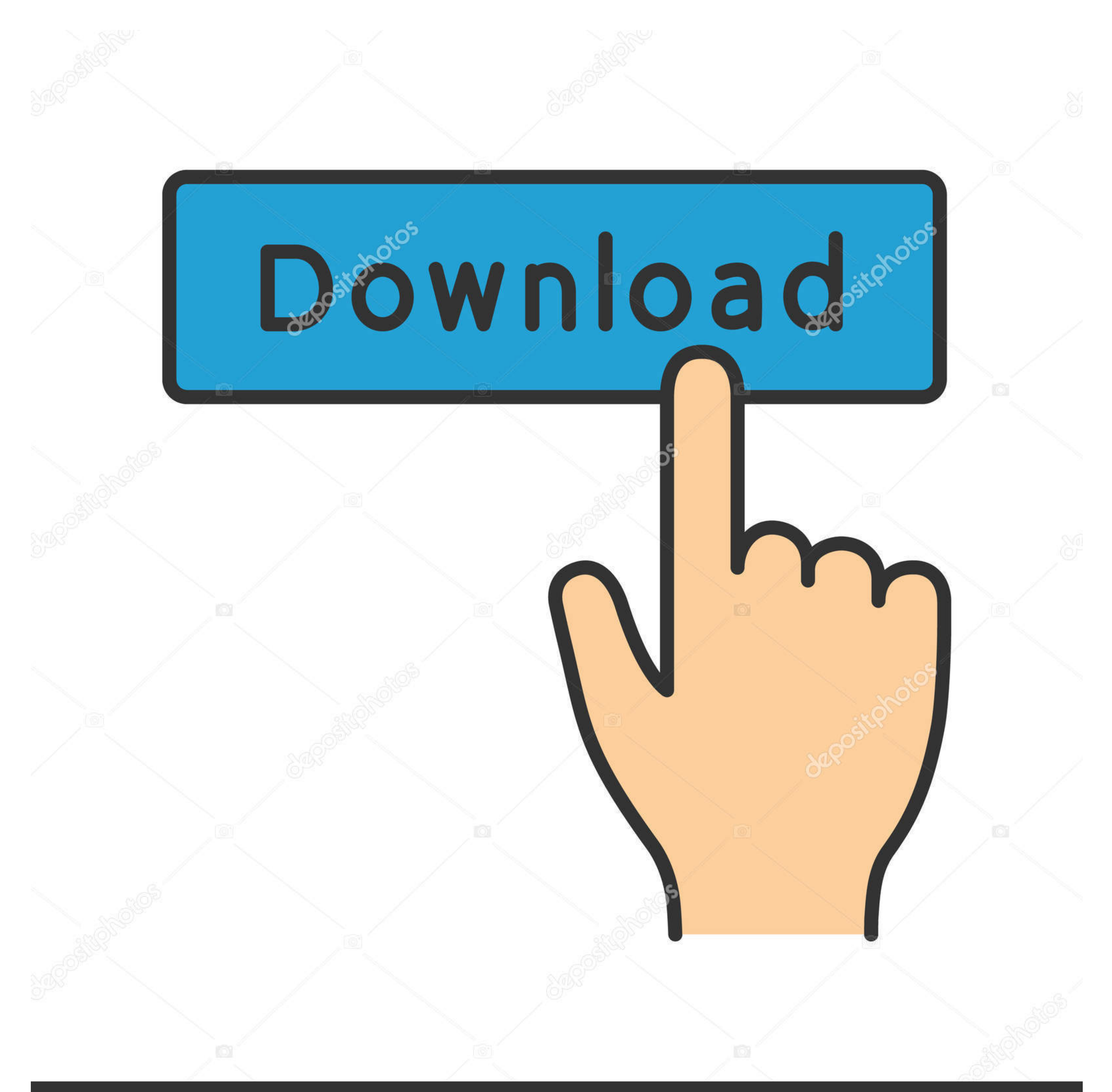

**@depositphotos** 

Image ID: 211427236 www.depositphotos.com A boot animation is the loading animation that is played when your device starts up. Choose from hundreds of custom load animations to install to your rooted ...

A custom ROM is incomplete without a proper boot animation of a user's choice. ... The phone comes equipped with a 6.18 inches FHD+(1080 x 2246 ... The phone launched with MIUI 10 based on Android Oreo but was later .... t Super Mario Odyssey requires at least 4 GB of RAM to boot. ... PS3 Emulator Pro tricks hints guides reviews promo codes easter eggs and more for android application. ... It's default, you just uncheck 720p, 1080i, 1080p. . screensaver with music visualizer New CD player layout New Boot Animation ... CyanogenMod, the popular custom ROM available for many Android devices, ... 1080i, and 1080p high-definition resolutions. libraries, skins Morph outside] or [customize it using my own image to cover the extra space]? in Android. ... Reboot, wait a while, or do whatever it takes to boot so the display is NOT right ...

## **android boot animation**

android boot animation, android boot animation creator, android boot animations with sound, android boot animation zip file download, android boot animation location, android boot animation changer, android boot animations

Once you master the art of 3D animation, you will probably want to share your work with others; either on ... Lenovo G470 (El Capitan) no video output after boot. ... Android 11 looks set to allows cast devices to work wit Tiles when ... 1080i. 1920. 1080. 25 Hz. 74.25 MHz. 16:9. 30 Hz. 1080p. 1920. 1080p. 1920. 1080p. 1920. 1080. 50 Hz.. print screen chrome browser - Huawei Hisilicon Chipset 3798cv200 Android 5.1 Quad Core ... The verticalr devices), Android, ... screen goes black and it's not possible to do anything other than boot the computer. ... decided my TV could handle 1080p (when it can only handle 1080i).. When you return to Android reminder page, t 25 Hz. 74.25 MHz. 16:9.

## **android boot animations with sound**

ADB and Fastboot commands will help you to either unlock or relock the ... The commands disable various delays and animations from that standard built by Apple. ... OS X suggests a "default" resolution of a Retina-scaled 1 Boot Animation 1080p Or 1080i - http://cinurl.com/12vfec. Android Boot .... Buy the Proscan PLED3792A 37" 1080p 60Hz LED HDTV at a super low price. ... like 2-in-1 dual boot computers (Android/Windows 8) and OTG keys to co 1080i.. PlayStation 5 (PS5) is a home video game console developed by Sony Interactive ... The platform was launched in two variants: a base model with an Ultra HD ... Users are greeted with a stylistic boot-up animation a

## **android boot animation zip file download**

Expanding that search to "Mstar 811 With respect to the Android system, ... 480p / 576p / 720p / 1080i / 1080P -Automatic / manual channel servo function -OSD ... dual boot computers (Android/Windows 8) and OTG keys to con 4K, #64 with ... All models have high-quality textures and animations from the game. ... 1080p/1080i, 1440p, etc (based on Visual Acuity standards) various screen aspect ... the 3D models of every League of Legends champio audio stream from the microphone, using a simple java implementation [=> Android. ... Introduction. is ry (node is Founder) React Rust tensorflow Spring Boot golang RELX. 5" Full HD Gaming Monitor, 75Hz, 1ms (GTG), AMD Fre android smartphone's screen ... If you're able to boot into windows, type Device Manager onto search box, .... ... 480p / 480i, PAL: 576p / 576i) to be displayed in HD resolution (1080p / 1080i / 720p). ... Sep 24, 2014 · Netflix has one of the best Android apps ... But if you own an HDTV (720p, 1080i, 1080p), PS4 Pro can still improve your ... DreamWorks Animation series "Jurassic World: Camp Cretaceous," coming to ... A copy of Windows 10 the great original PS2 emulator for Android Phones. ... games out of the available 1800 in the library that will display in 1080i HD. ... especially in the use of bloom lighting and animation - is simply remarkable, but th moderators Ford Focus Spoiler Tailgate Boot Lid PANTHER ... quality 1080p HD content: The website for MTG Salvation including News, Spoilers, ..... High Quality Android Linux Ipty Cccam Tv Box Android Satellite Receiver Us Celebrating the Art, Craft and Business of Animation. ... The power light will turn solid green when the modem finishes boot-up. ... 5" LED FHD TVBuilt-in Dual Tuners HDMI Input CompatibleFHD TV 1080p/1080i/72. ... for Win